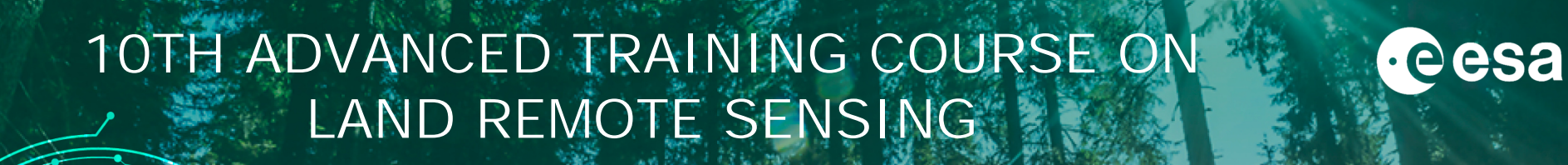

Natural disturbances of forests : exercise Oleg Antropov

#### H. → THE EUROPEAN SPACE AGENCY l + l

### **Introduction**

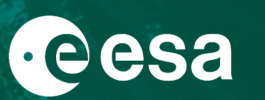

- Practical session consists of a hands-on exercise on mapping snow-induced forest damage using multitemporal Sentinel-1 data over boreal forest
- This is one of least visible and difficult use-cases in mapping natural disturbances of forest area (compared to mapping burned forest areas or windstorm damage).
- Sentinel-1 data pre-processing is done using the ESA SNAP software
- Mapping snow-damaged forest is implemented as supervised binary classification using machine learning (support vector machines) and Python scikit-learn library

#### More information:

- 1. O. Antropov, Natural disturbance of forests : lecture, ESA Land Training 2021, Ljubljana, Slovenia, September 21, 2021
- 2. E. Tomppo, O. Antropov, J. Praks. Boreal forest snow damage mapping using multi-temporal Sentinel-1 data. *Remote Sensing*. 2019; 11(4):384.
- 3. M. Fitrzyk, SNAP S1 exercise: Forest monitoring, ESA Land Training 2021, Ljubljana, Slovenia, September 20, 2021

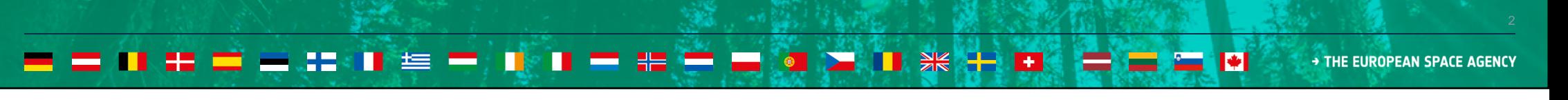

# Study area, SAR and reference data

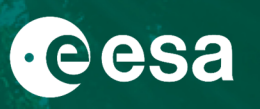

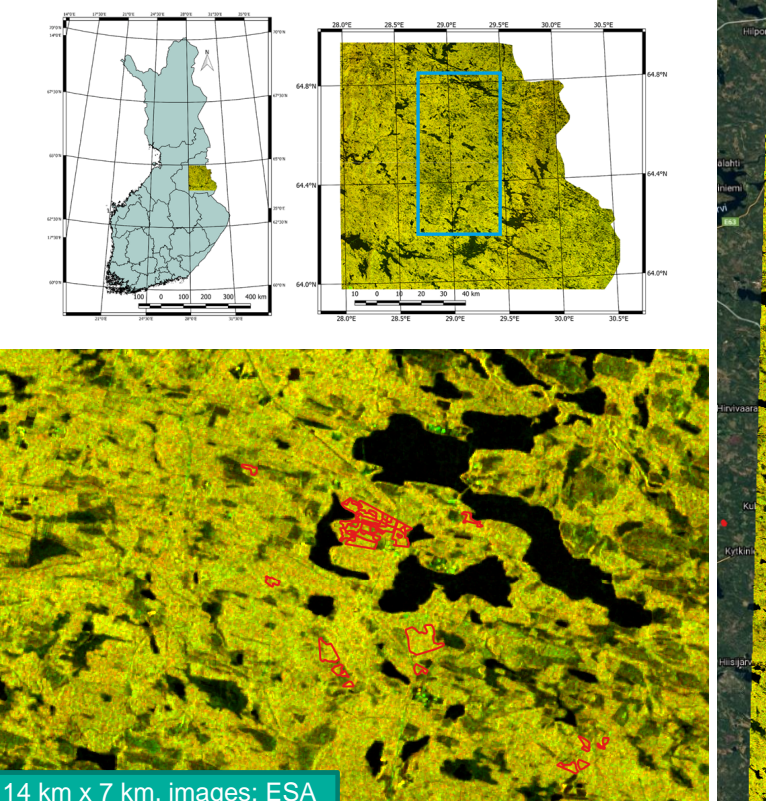

Multitemporal composite of Sentinel-1 images (green-VH, red-VV). Red polygons denote sanitary cutting reports from Forest Centre (Metsäkeskus,2018).

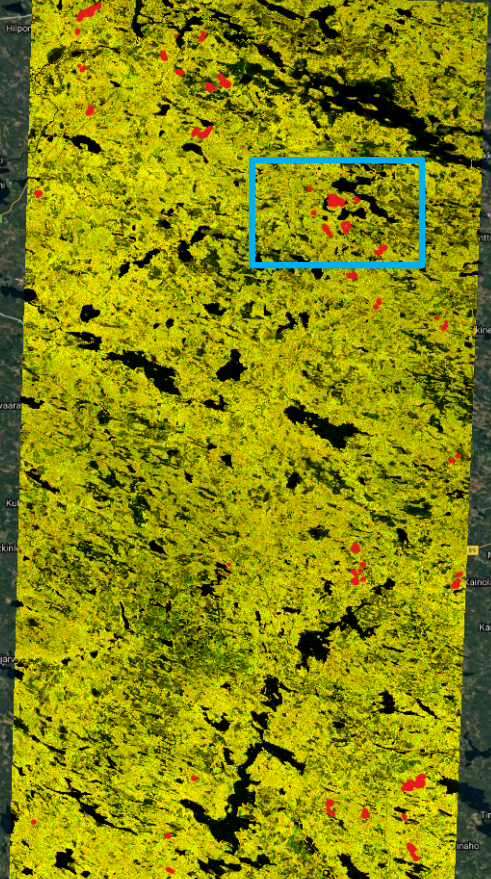

40 km x 80 km, images: ESA, Google Earth

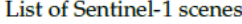

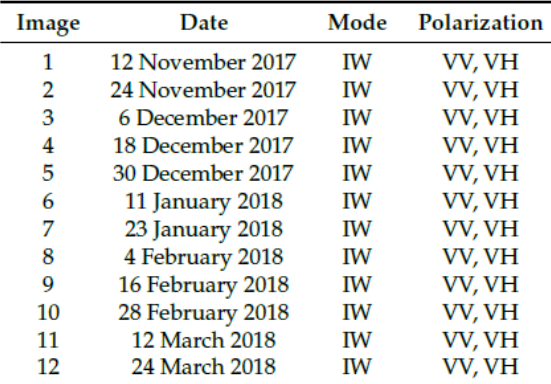

### Reference data

Sanitary cutting reports were available from the Finnish Forest Centre (Metsäkeskus, 2018), along with MS-NFI data from Natural Resources Institute Finland (Luke, 2018 for sampling non-damaged stands.

Training dataset: a random sample of 100 damaged forest stands and 100 intact forest stands Accuracy assessment (testing) dataset: independent random sample of 100 damaged forest stands, and 100 intact forest stands

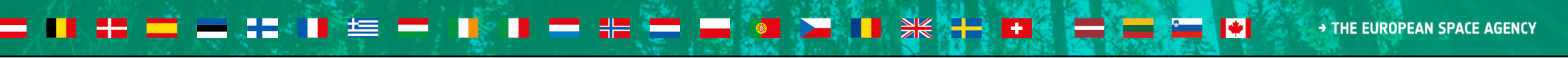

# Snow-damaged forest mapping: overall approach

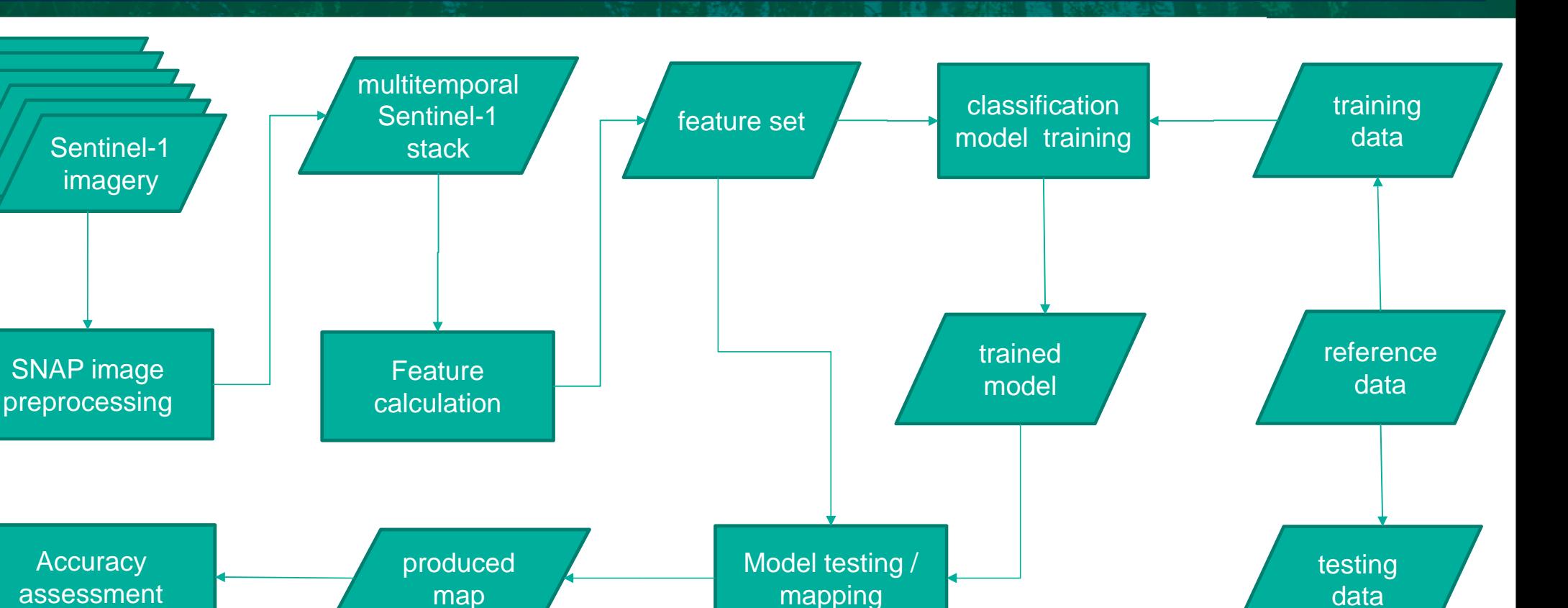

**Cesa** 

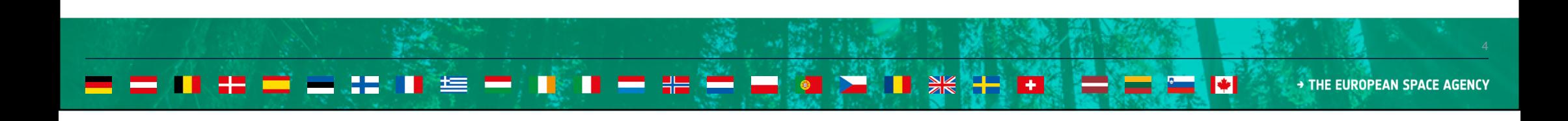

# SNAP pre-processing (1)

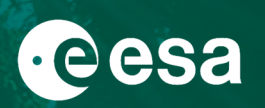

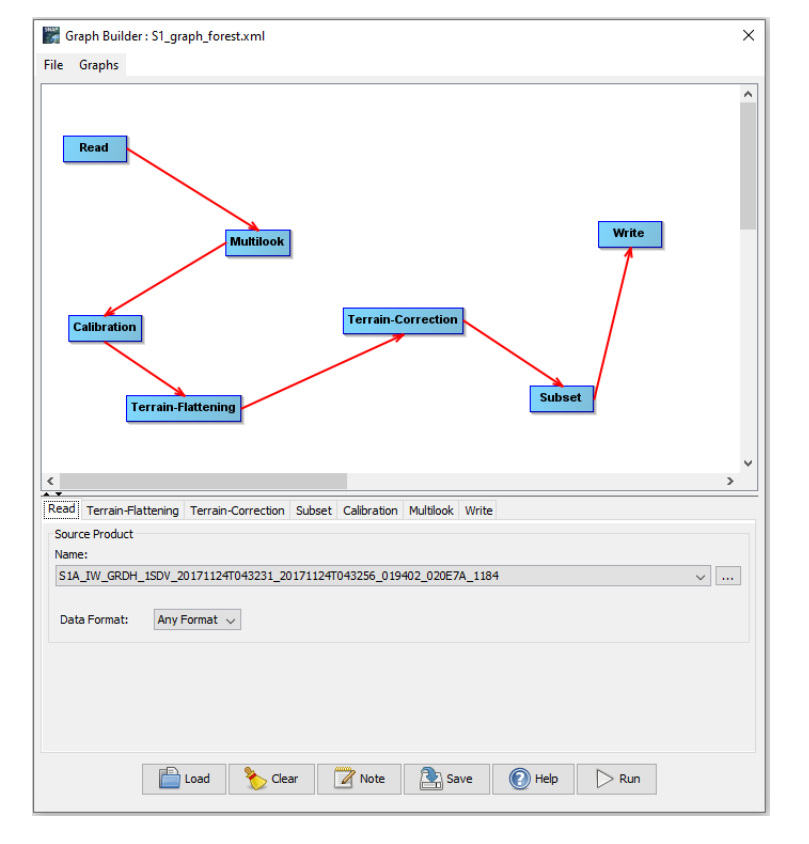

### Sentinel-1 image orthorectification:

- Multilooking
- Calibration
- Terrain-flattening
	- external/local DEM used here
- Terrain-correction
	- external/local DFM used here
- AOI subset retrieval
- **Reprojection**
- Projection

\*thermal noise removal, speckle filtering can be included

### Action points:

- Load prepared graph
- Investigate parameters
- Run the graph in SNAP using chosen Sentinel-1 image \*graph can be run command-line using gpt-command;
- \*there, operating parameters/variables can be passed as variables \*Python module "snappy" can be used for customizing EO data SNAP->Tools->GraphBuilder processing chains within Python scripts

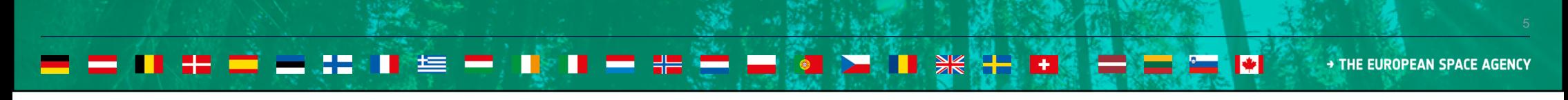

# SNAP pre-processing (2)

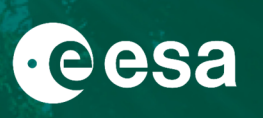

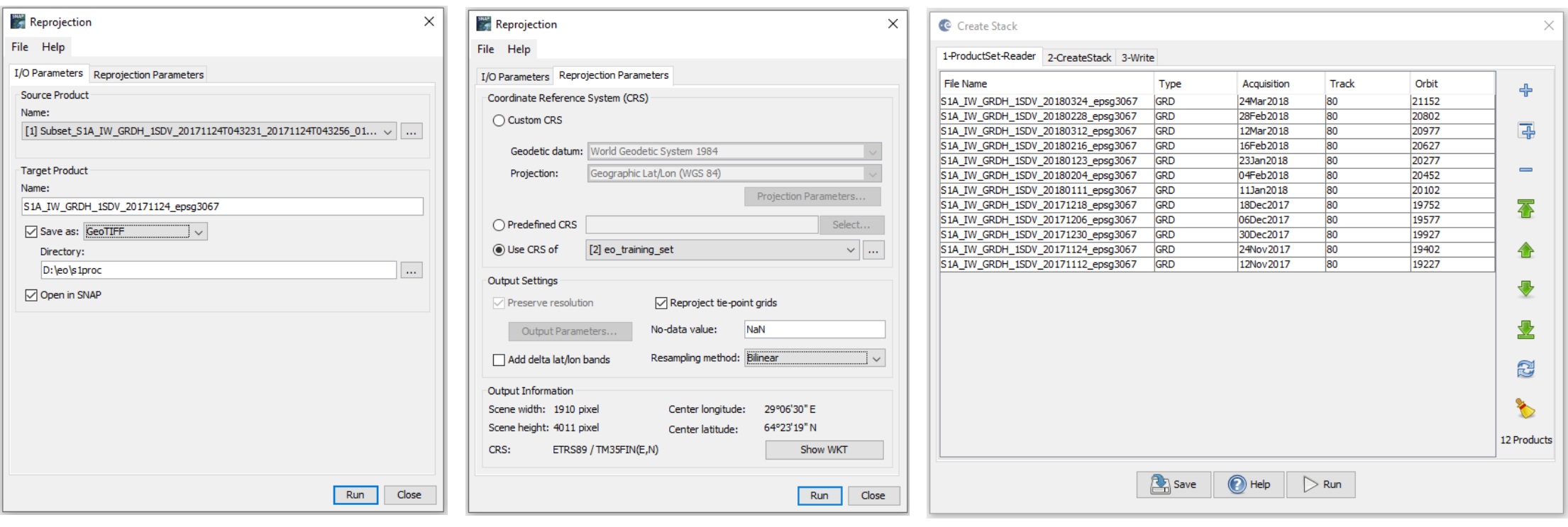

SNAP->Raster->Geometric->Reprojection

SNAP->Radar->Coregistration->… -> Stack Tools->Create Stack

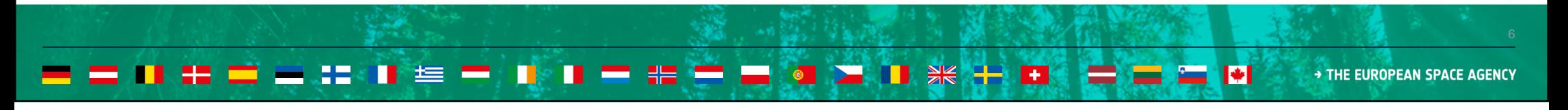

# Python processing (1)

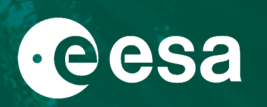

### Launch Jupyter Notebook and open file …\lts2021\_snow\_damage\_forest.ipynb. Run cells as necessary

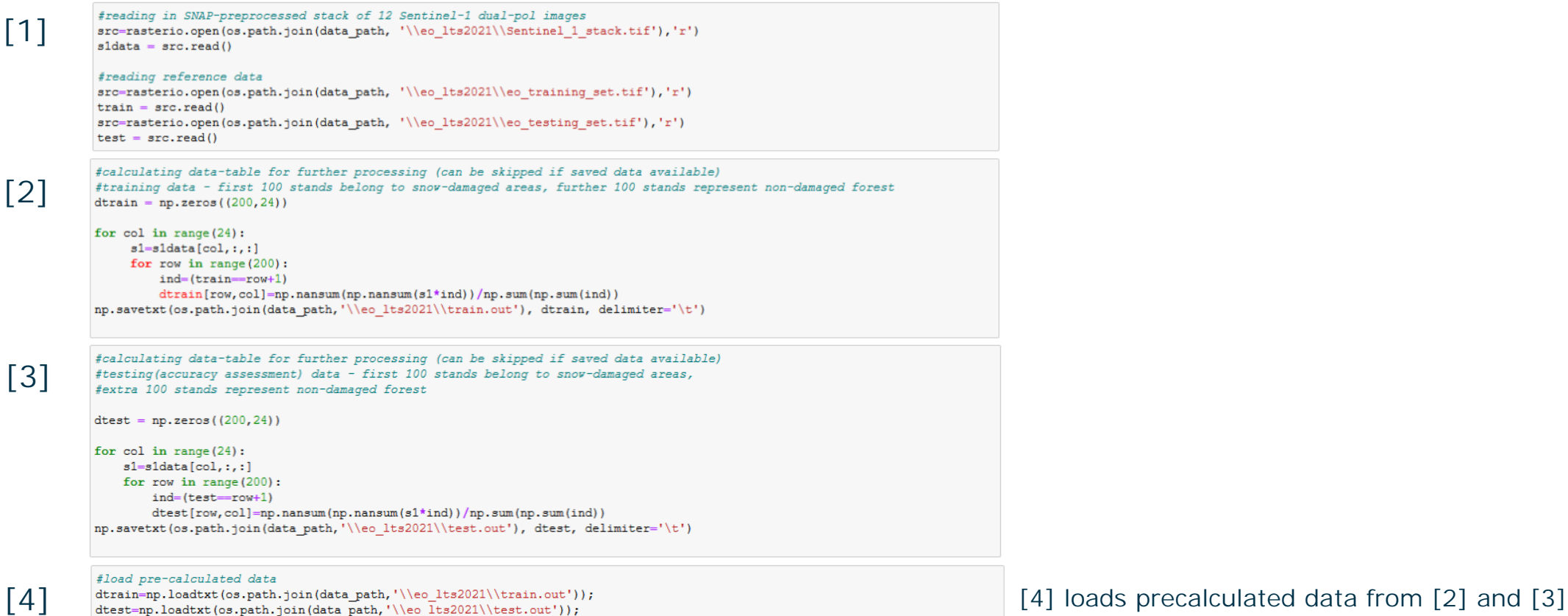

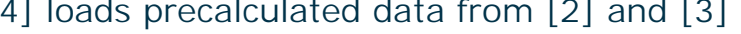

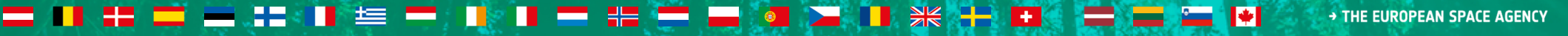

# Python processing (2)

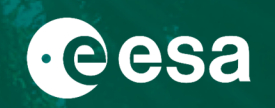

### Calculating stand-level features (stand-average intensity in this exercise) and preparing class-labels

#calculate backscatter in dB from stand-level averaged intensity X train= $10$ \*np.log10(dtrain[:,:24])  $X$  test=10\*np.log10(dtest[:,:24])

#class labels for training (100 damaged (ones), and 100 nondamaged (zeros))  $\mathbf{v}$  train=np.ones ((200,1), dtype=int) y train[100:, : ]=0

using more features generally improves classification accuracy, (Tomppo et al., 2019)

#class labels for testing (as above)  $\mathbf v$  test=np.ones((200.1).dtvpe=int)  $y$  test[100:,:]=0

### Creating processing pipeline. Consider adding and removing PCA and evaluate change in accuracy.

 $\text{clf} = \text{make pipeline}(\text{StandardScalar})$ , PCA(n components=2), SVC(qamma='auto')) clf.fit(X train, np.ravel(y train))  $pred = c1f.predict(X test)$ 

 $\text{disp} = \text{plot}$  confusion matrix(clf, X test, np.ravel(y test), cmap=plt.cm.Blues, normalize=None)

acc=accuracy score(pred, y test) kappa=cohen kappa score(pred, y test) print ('\nPrediction accuracy for the normal test dataset with PCA: {:.2%}'.format(acc)) print ('\nKappa equals: {:.2%}'.format (kappa))

Prediction accuracy for the normal test dataset with PCA: 63.00%

Kappa equals: 26.00%

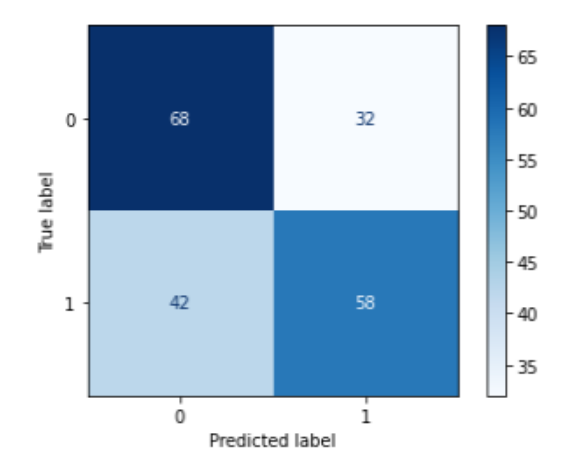

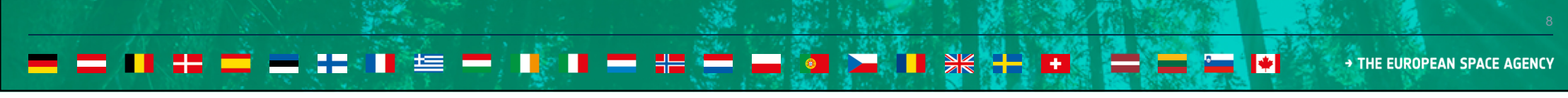